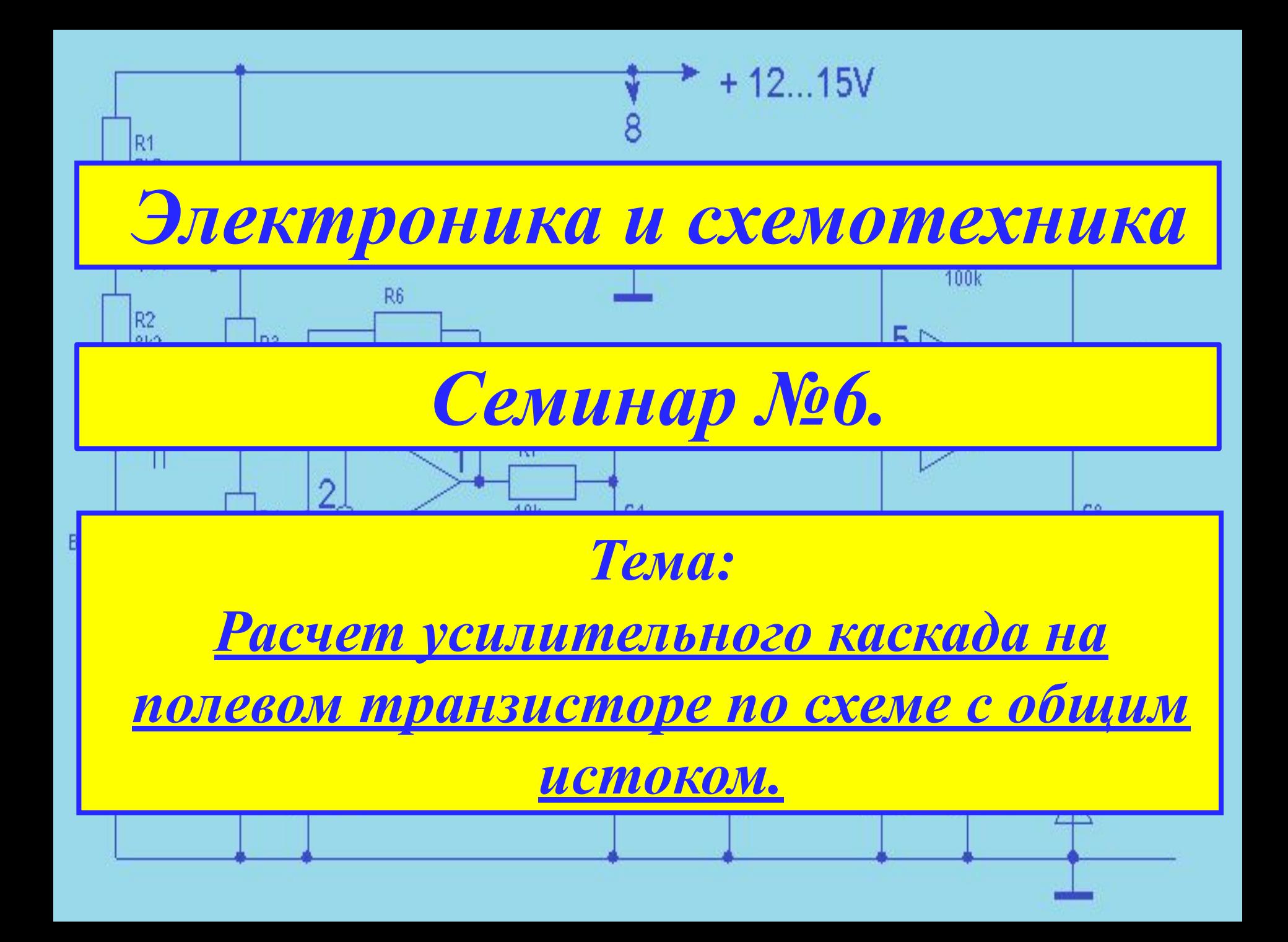

# 1. Условие задачи.

D<sub>1</sub>

Усилительный каскад выполнен на полевом транзисторе типа 2П302А (РМВF5486) по схеме с общим истоком. Напряжение смещения на затворе создается за счет включения в цепь истока резистора  $R_u$ . Напряжение на затворе в режиме покоя  $U_{3H}$  = - 0.75 В, ток затвора  $I_3$  = 1 мкА и ЭДС источника  $E_{\text{cut}}$  = 15В, амплитуда входного сигнала  $U_{\text{max}} = 0.25B$ .

 $\bullet$ 

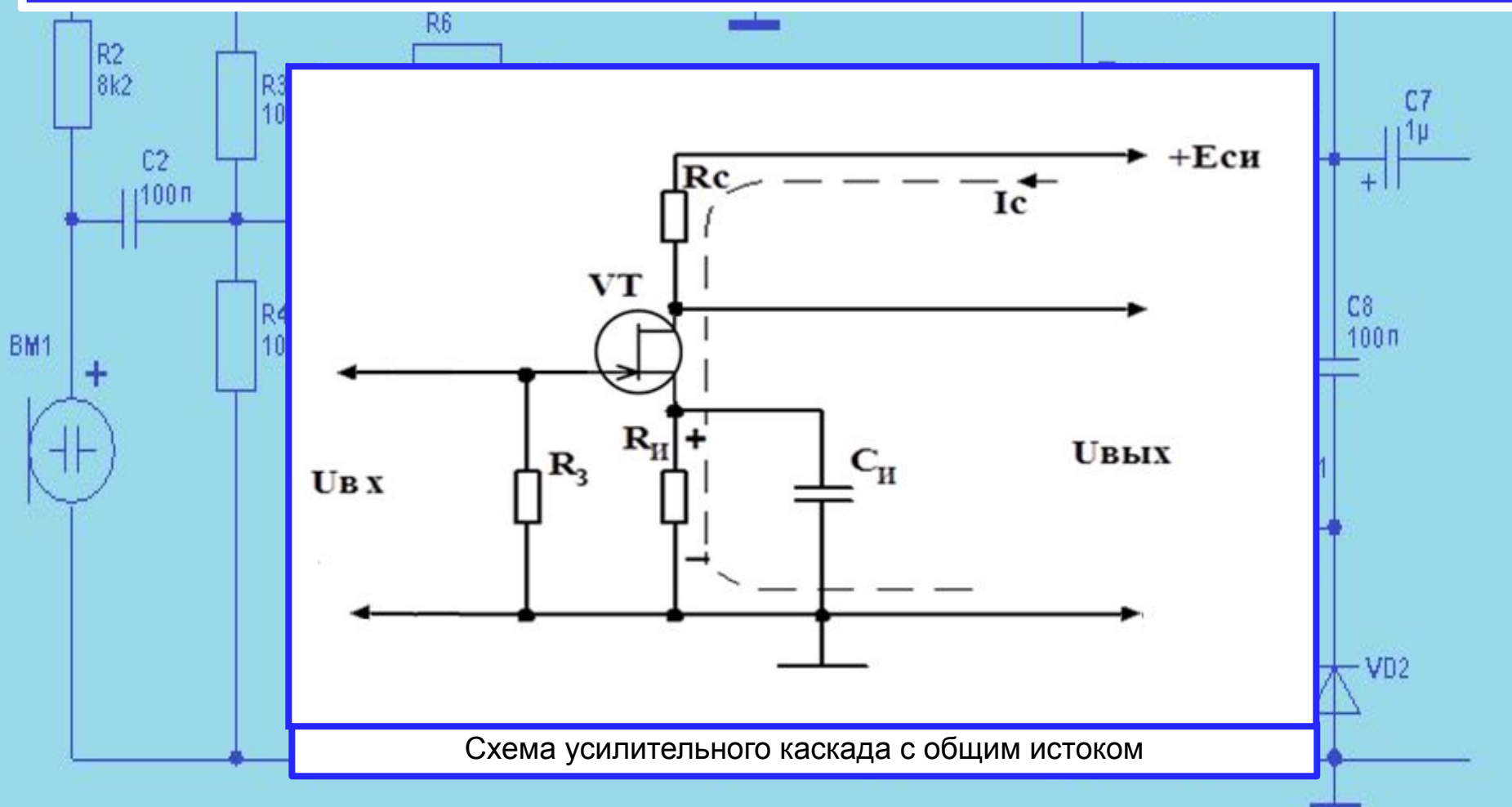

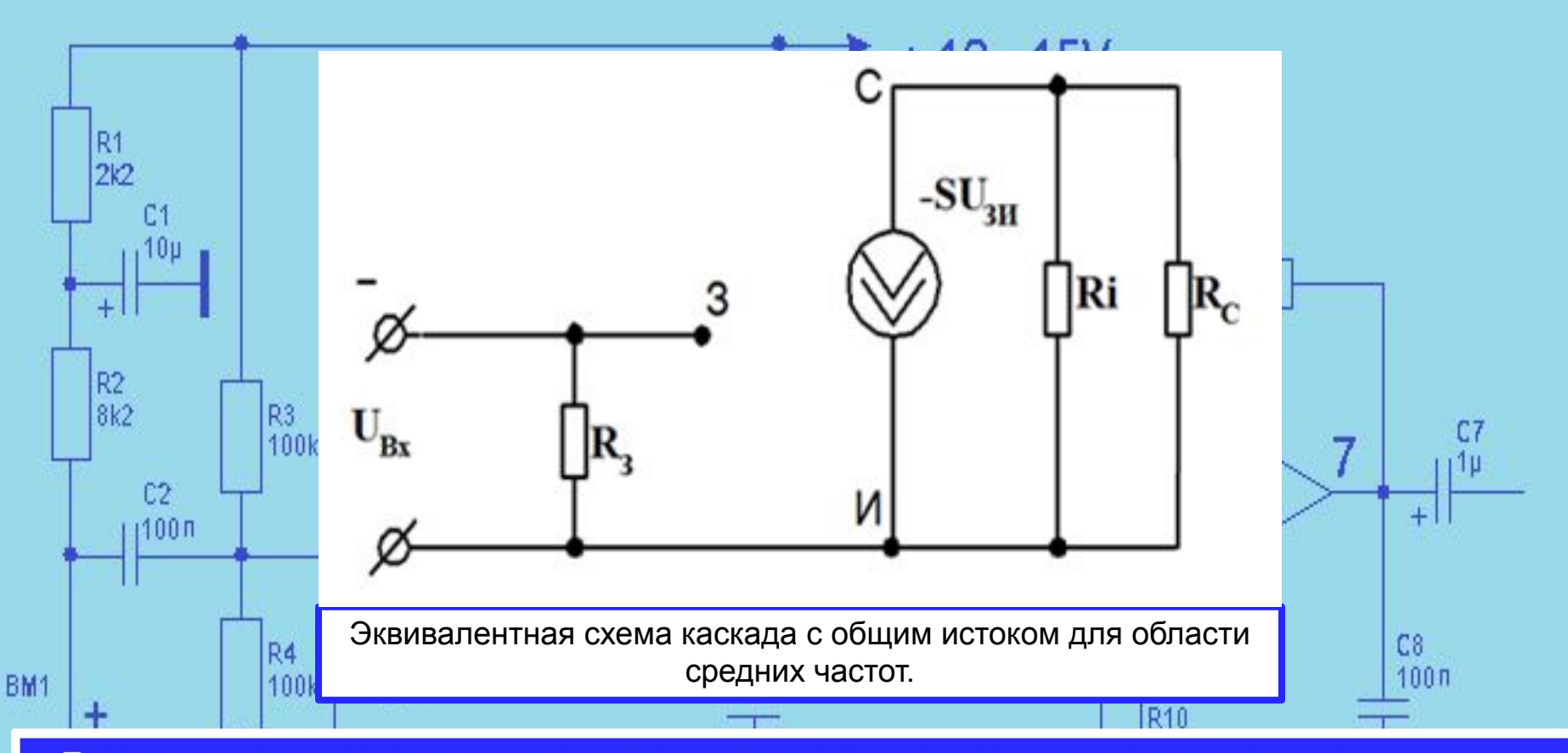

Параметры усилительного каскада на полевом транзисторе, подлежащие определению:

1. Положение рабочей точки на стоко - затворной и стоковой характеристиках транзистора.

2. Сопротивление резистора -  $R_{\rm H}$ , емкость конденсатора  $C_{\rm H}$ , сопротивление -  $R_{\rm c}$  и сопротивление -  $R_{\rm s}$ .

3. Параметры полевого транзистора в районе рабочей точки: крутизну характеристики - S, внутреннее (выходное) сопротивление -  $R_i$ , коэффициент усиления -  $\mu$ .

- 4. Входное сопротивление усилительного каскада,  $R_{\text{av}}$ .
- 5. Выходное сопротивление усилительного каскада,  $R_{\text{max}}$ .
- 6. Коэффициент усиления каскада по напряжению,  $K_u$ .
- 7. Коэффициент усиления каскада по току,  $K_i$ .
- 8. Коэффициент усиления каскада по мощности,  $K_n$ .
- 9. Величина выходного напряжения усилительного каскада  $U_{m\text{\tiny BHY}}$ .

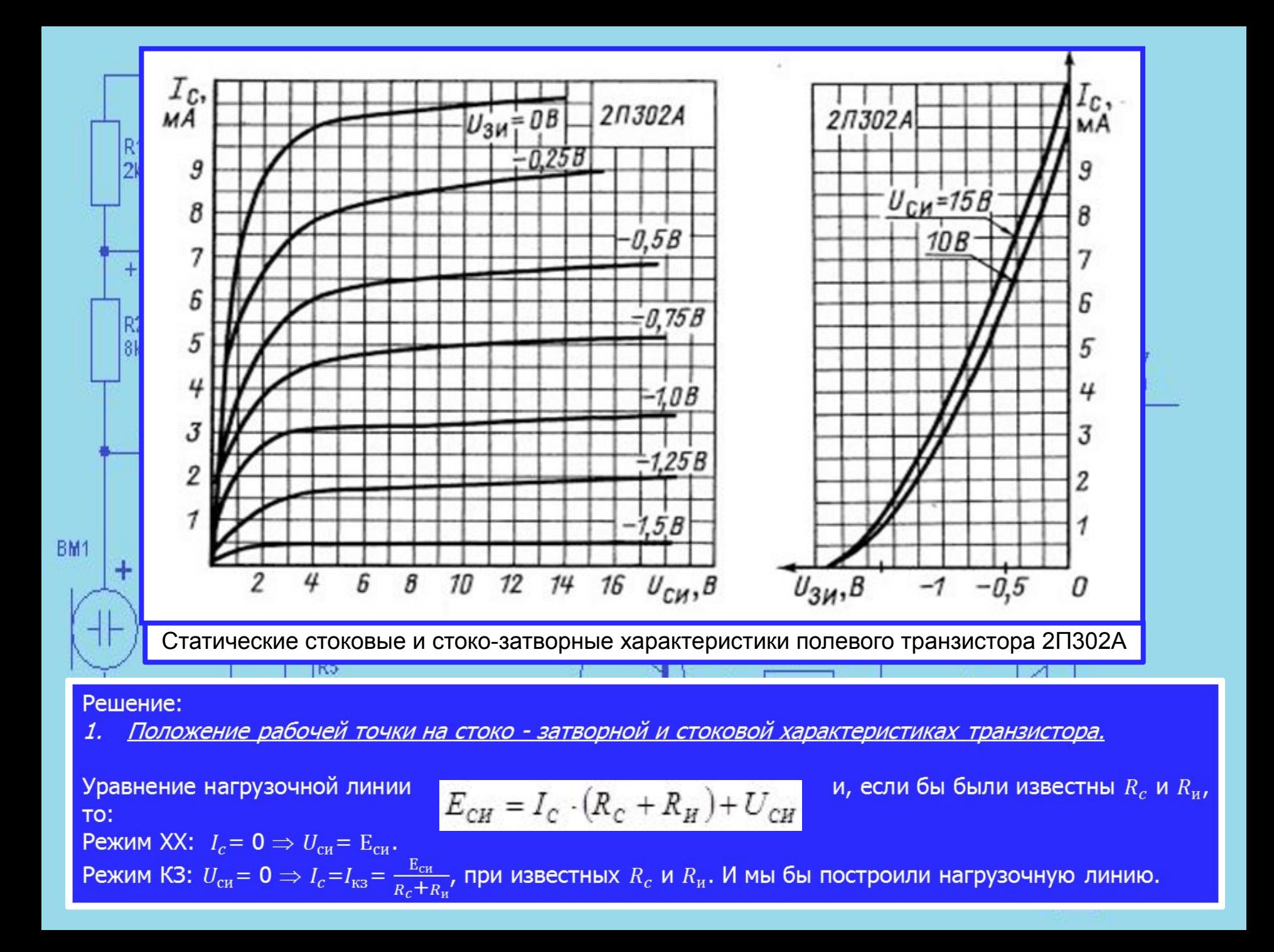

Но, поскольку значения  $R_c$  и  $R_u$  не заданы, то сами построим нагрузочную линию на стоковых характеристиках, в области усиления.

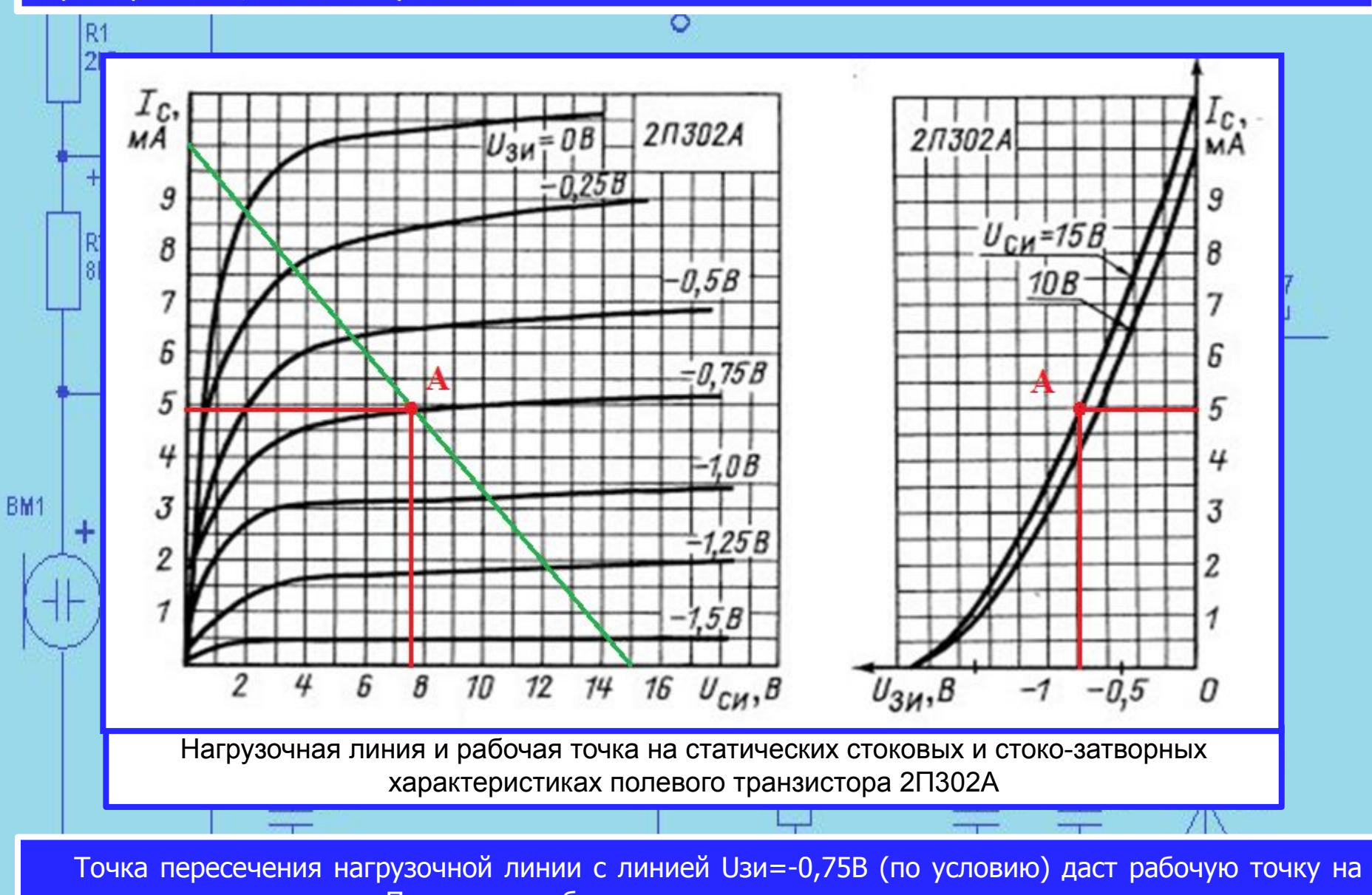

стоковых характеристиках. Перенесем рабочую точку на стоко-затворные характеристики.

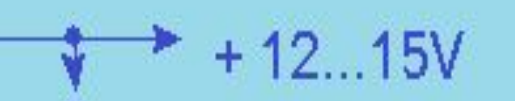

2. Определим сопротивление резистора -  $R_{\rm H}$ , емкость конденсатора  $C_{\rm H}$ , сопротивление -  $R_{\rm c}$  и сопротивление -  $R_{3}$ .

Из уравнения нагрузочной линии получим:

$$
R_C + R_H = \frac{E_{CH}}{I_C}
$$

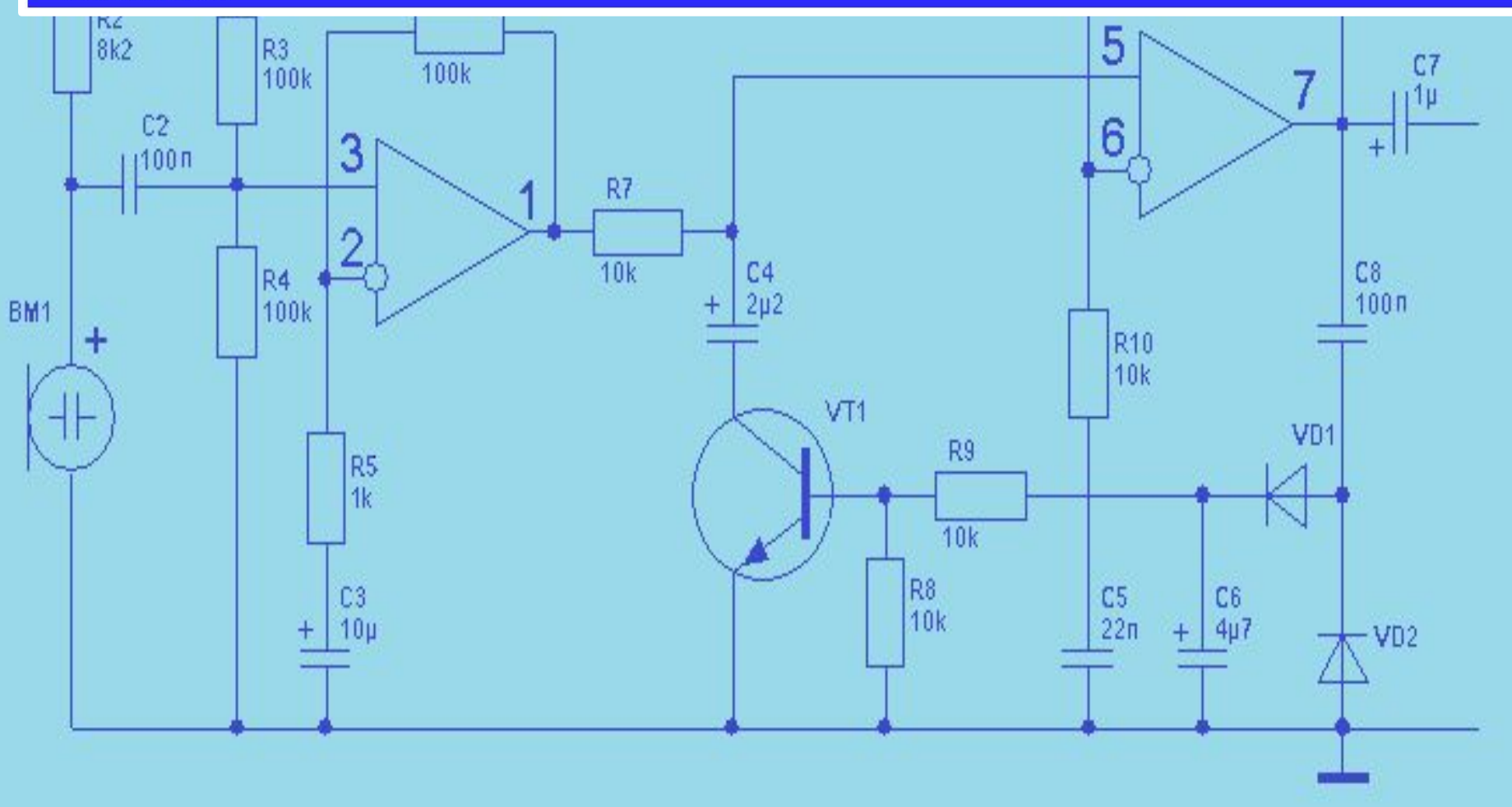

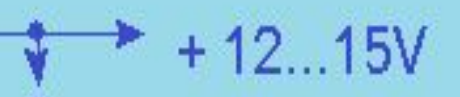

$$
R_C + R_H = \frac{E_{CH}}{I_C} = \frac{15}{10 \cdot 10^{-3}} = 1.5 \cdot 10^3 \text{ O}.
$$

На сопротивлении  $R_{\mu}$  током стока в рабочей точке создается напряжение смещения на затворе, которое передается на затвор через  $R_a$ . Поэтому:

$$
R_H = \frac{U_{\frac{3H_A}{I_{C_A}}}}{I_{C_A}}
$$

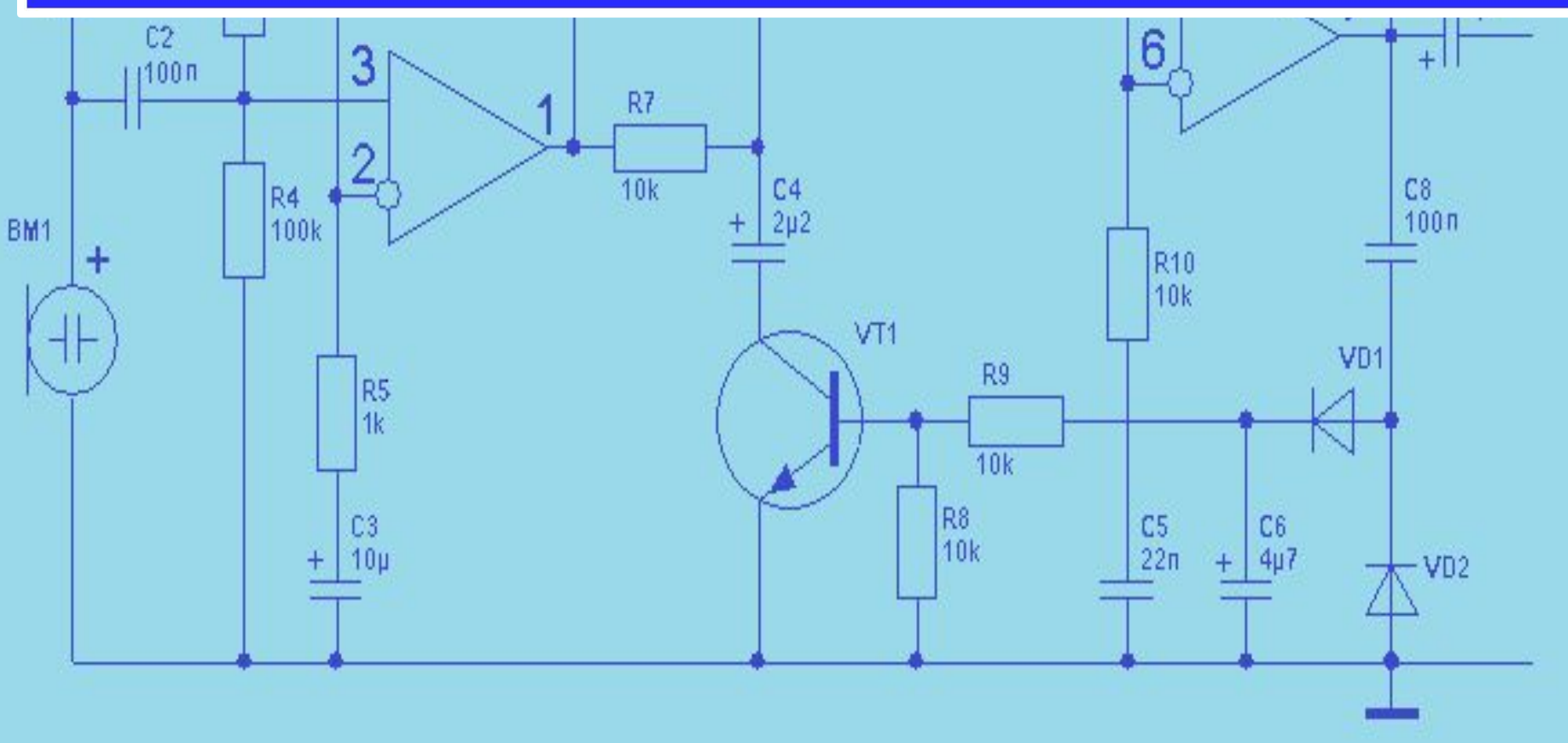

$$
R_H = \frac{U_{3H_A}}{I_{C_A}} = \frac{0,75}{4,9 \cdot 10^{-3}} = 153OM;
$$

Далее определяем сопротивление  $R_c$ .

$$
R_C = (R_C + R_H) - R_H
$$

Вычисляем.

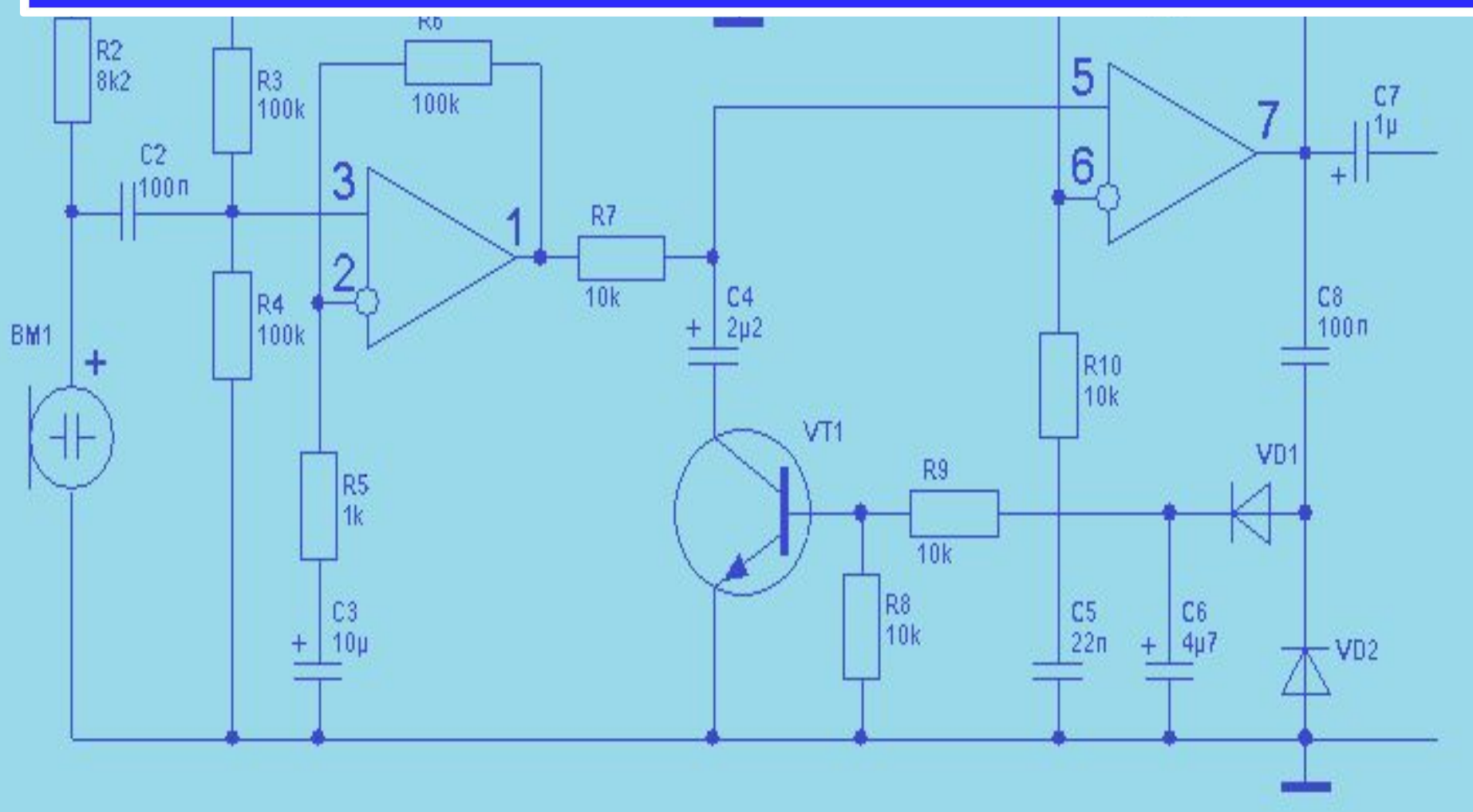

## $R_c = (R_c + R_H) - R_H = 1500 - 153 = 1347O_M;$

Далее определяем емкость  $\mathcal{C}_{\mu}.$ 

Емкость  $\mathcal{C}_{\mu}$  выбирается из условия, чтобы при подаче входного переменного сигнала выполнялось  $C_{\textit{H}} = \frac{10}{\omega_{\min} \cdot R_{\textit{H}}} \; ,$ неравенство:  $\frac{1}{\omega_{\min} \cdot C_H} << R_{\tt M}$ , тогда

где  $\omega_{\text{min}}$  – минимальная частота усиливаемого входного сигнала. Вычисляем:

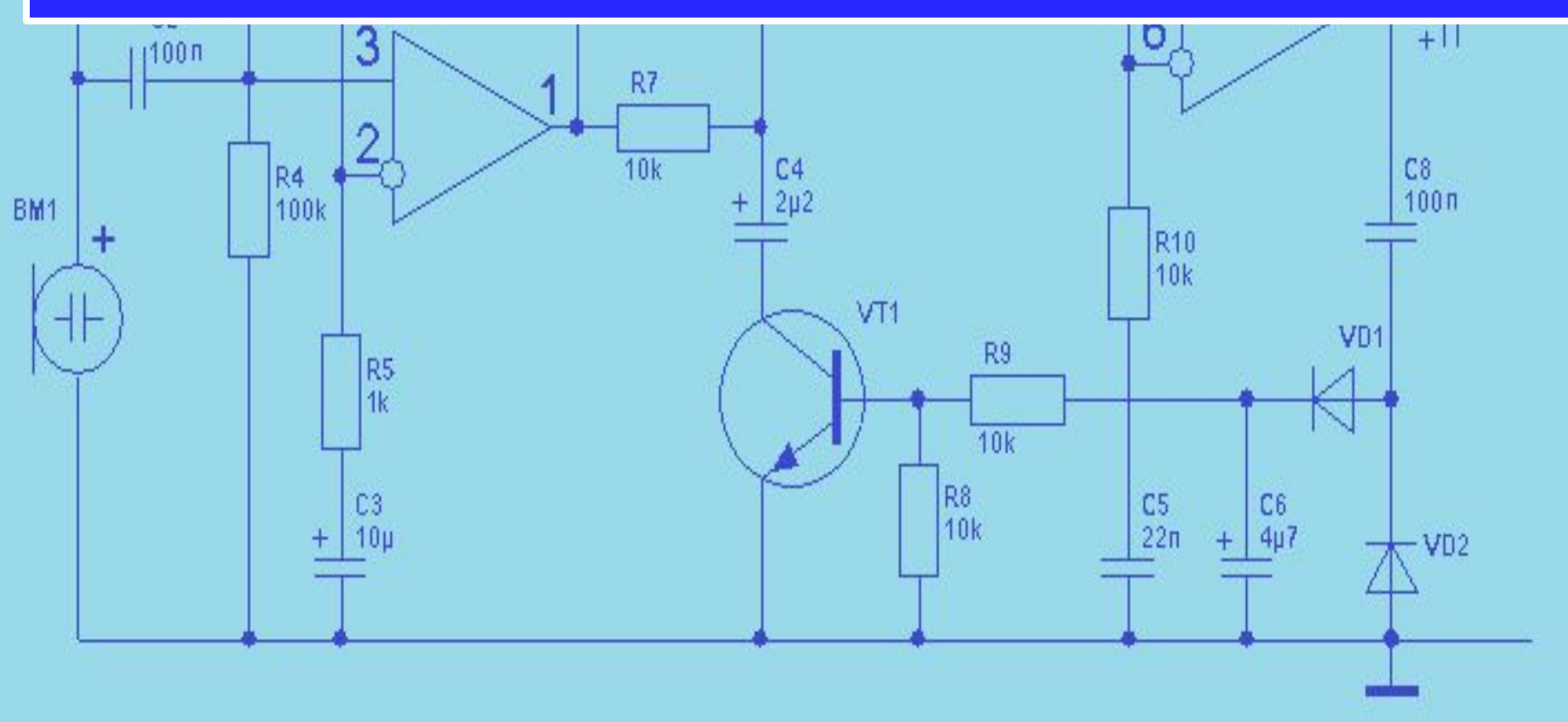

$$
C_H = \frac{10}{\omega_{\min} \cdot R_H} = 10/2 \cdot 3,14 \cdot 1000 \cdot 153 = 1/960840 = 10 \text{ mK}\Phi
$$

Перейдем к определению сопротивление  $R_{3}$ .

Нужно иметь ввиду, что напряжение смещения передается на затвор через резистор  $R<sub>3</sub>$ . Тогда, зная  $I_3$ (приводится в справочнике) можно определить максимальное значение  $R_3$ , при котором

 $I_3 \cdot R_3 \langle \langle U_{CM} \equiv U_{3H_A} \rangle$ . Из этого соотношения получим:

$$
R_3 = \frac{U_{CM}}{10 \cdot I_3}
$$

Вычисляем.

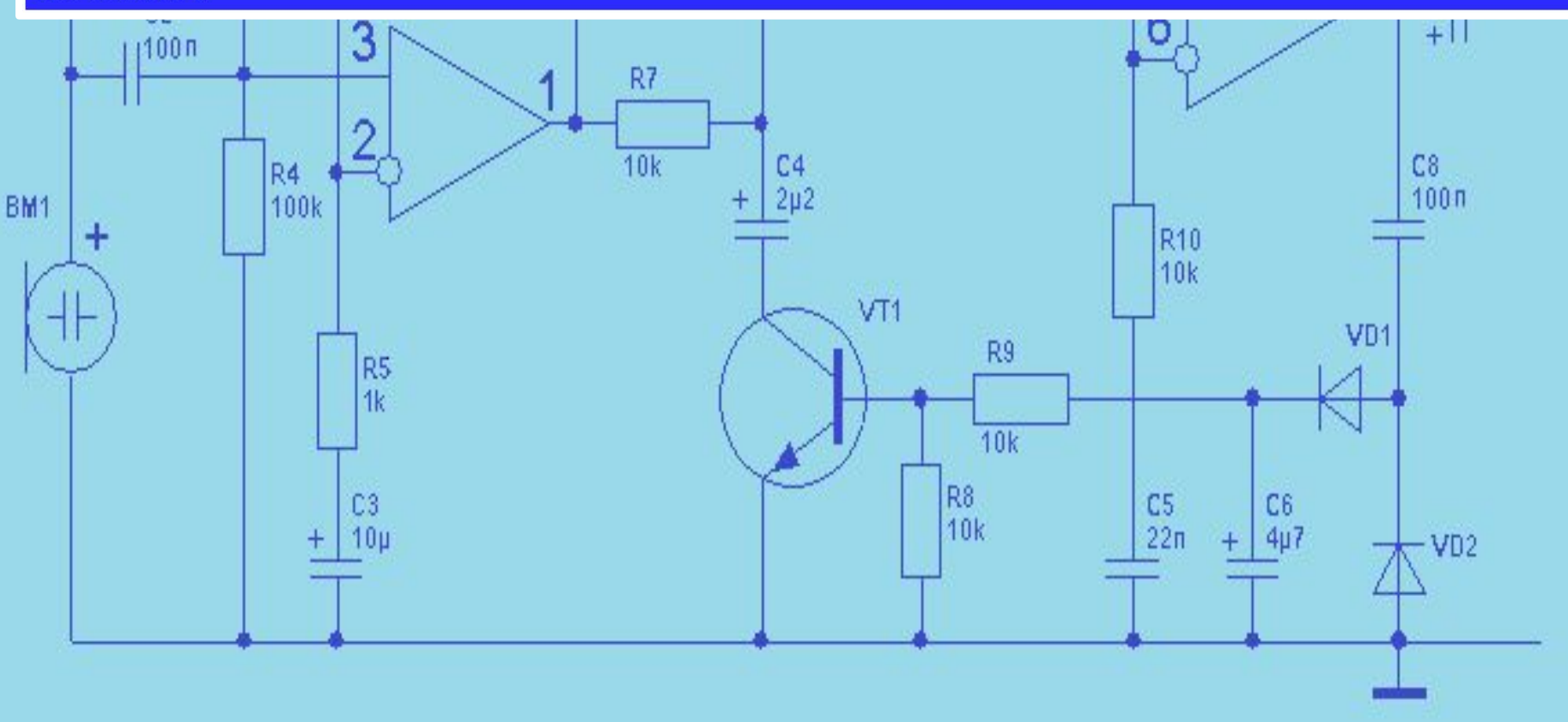

$$
R_3 = \frac{U_{CM}}{10 \cdot I_3} = \frac{0.75 \,\mathrm{B}}{10 \cdot 10^{-6} \mathrm{A}} = 75000 \, \text{OM} = 75 \, \text{k} \, \text{OM}
$$

3. Определим параметры полевого транзистора в районе рабочей точки: крутизну характеристики - S, внутреннее (выходное) сопротивление -  $R_i$ , коэффициент усиления -  $\mu$ .

Крутизна характеристики определяется на стоко-затворных характеристиках. Задавая приращение напряжения между затвором и истоком, определим приращение тока стока. После ЭТОГО воспользуемся формулой:

$$
S = \frac{\Delta I_C}{\Delta U_{3H}}|_{U_{CH} = const}
$$

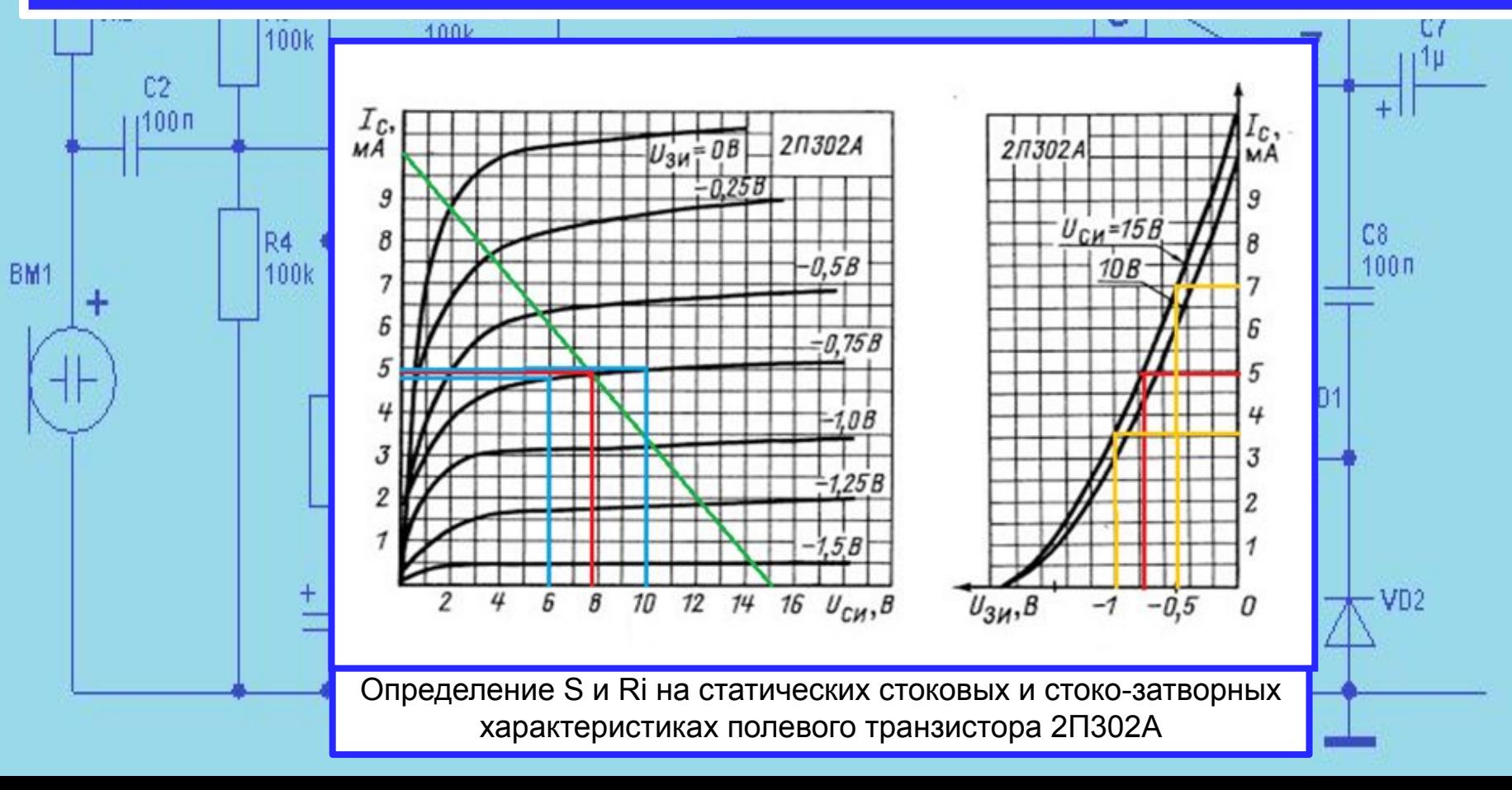

$$
S = \frac{\Delta I_C}{\Delta U_{3H}}\big|_{U_{CH} = const} = \frac{3,4 \cdot 10^{-3}}{0,5} = 6,8 \frac{M A}{B};
$$

Внутреннее (выходное) сопротивление  $\bm{\mathsf{R}}_{\textit{f}}$  определим на стоковых характеристиках. Задавая приращение напряжения между стоком и истоком, определим приращение тока стока. После этого воспользуемся формулой: 44

$$
R_i = \frac{\Delta U_{CH}}{\Delta I_C}\big|_{U_{3H} = const} ;
$$

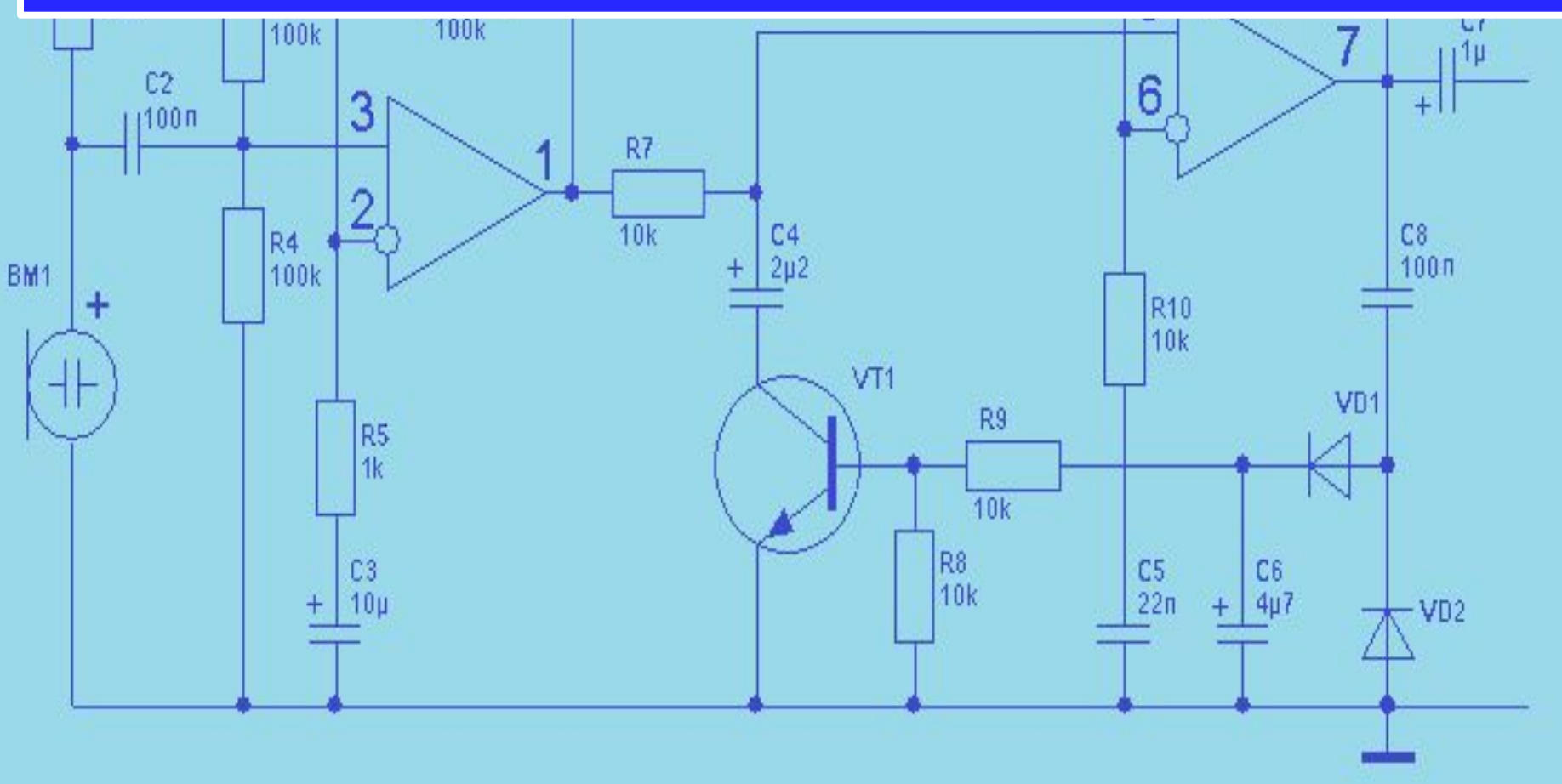

$$
R_{i} = \frac{\Delta U_{CH}}{\Delta I_{C}}|_{U_{3H} = const} = \frac{4}{0,25 \cdot 10^{-3}} = 16000 \text{ OM};
$$

Коэффициент усиления μ: определим по формуле:

$$
\mu = S \cdot R_i ;
$$

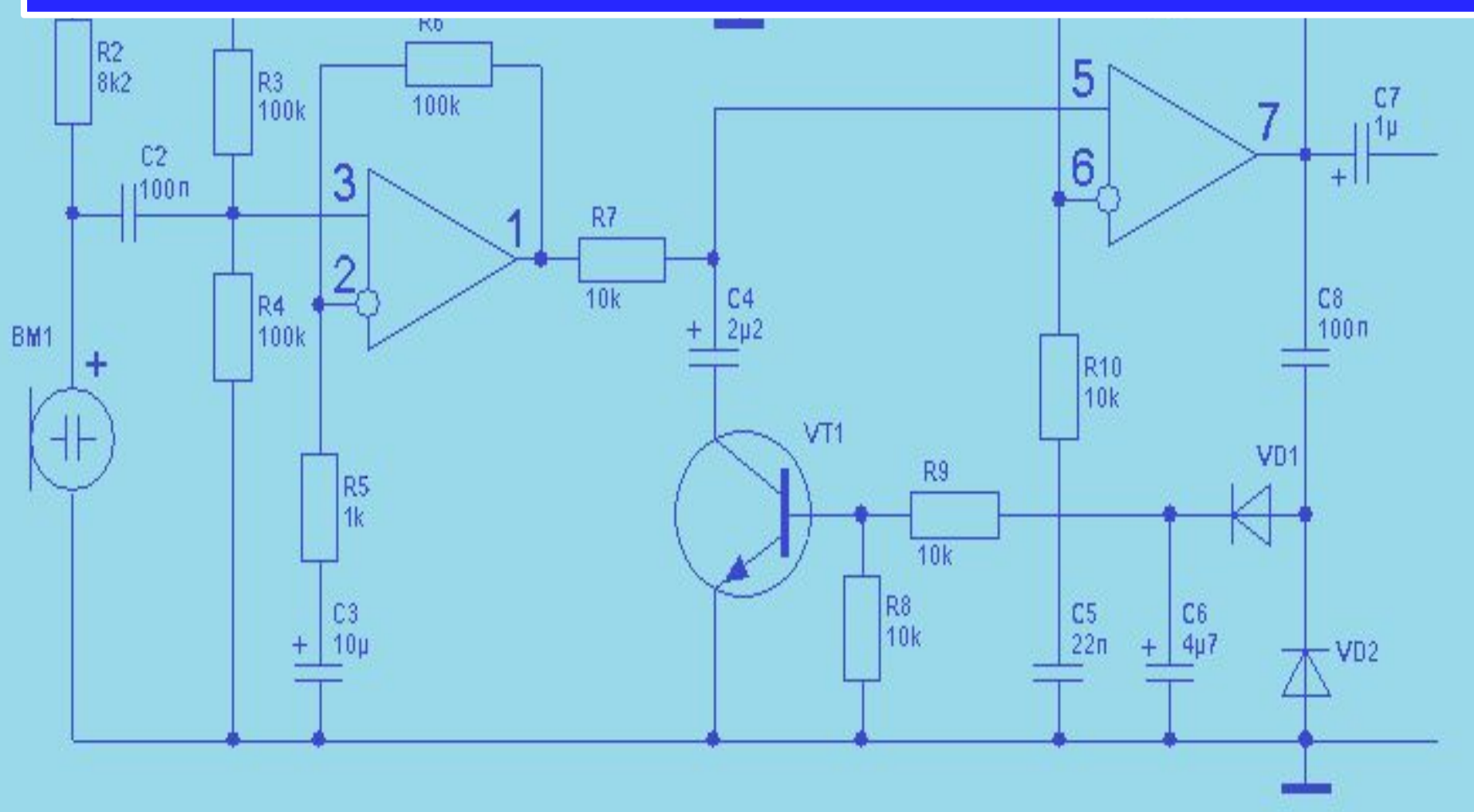

$$
\mu = S \cdot R_i = 6.8 \cdot 10^{-3} \cdot 16000 = 108.8;
$$

4. Определим входное сопротивление усилительного каскада, R<sub>BX</sub>. Из эквивалентной схемы усилительного каскада следует, что:

 $R_{BX} = R_3 = 75 \kappa O M$ .

5. Выходное сопротивление усилителя  $R_{\text{bhx}}$  определяется в виде:

$$
R_{Bux} = \frac{R_i \cdot R_C}{R_i + R_C} ;
$$

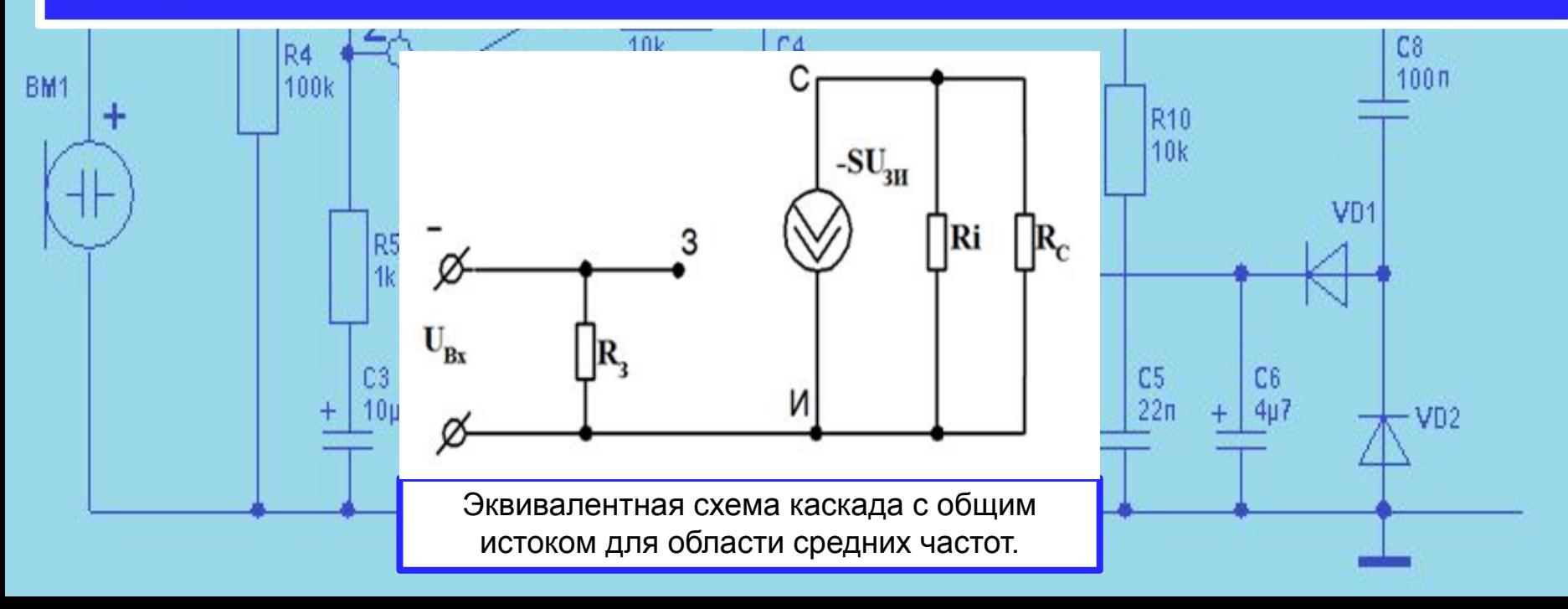

$$
R_{Bux} = \frac{R_i \cdot R_C}{R_i + R_C} = \frac{16000 \cdot 1347}{16000 + 1347} = 12420M
$$

6. Определим коэффициент усиления схемы по напряжению. Выходное напряжение можно записать в следующем виде:

$$
U_{\text{B}_\text{BLX}} = -S \cdot U_{\text{B}_\text{X}} \cdot R_{\text{B}_\text{BLX}} \,,
$$

Исходя из этого можно записать:

$$
K_u = \frac{U_{\text{Bux}}}{U_{\text{Bx}}} = -S \cdot R_{\text{max}}
$$

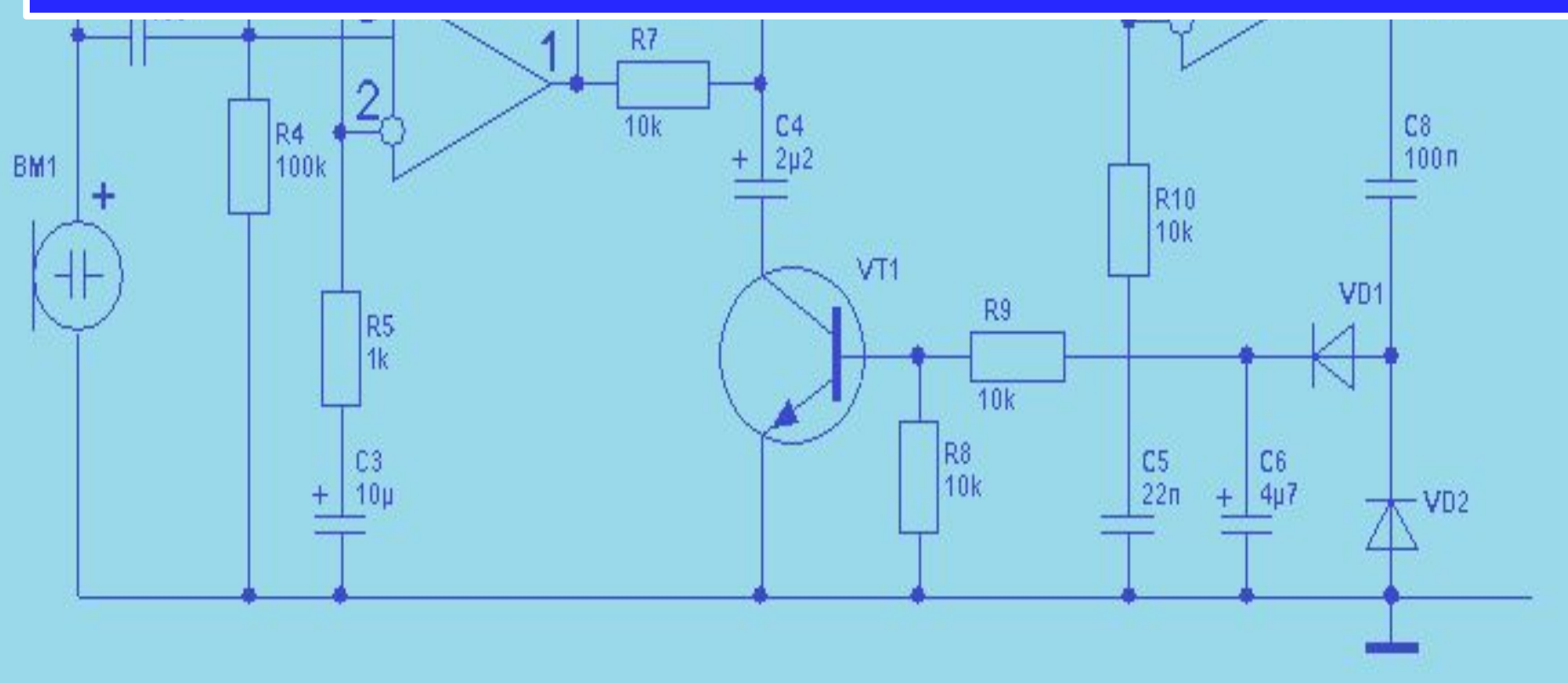

$$
K_{u} = \frac{U_{B_{bxx}}}{U_{Bx}} = -S \cdot R_{B_{bxx}} = 6.8 \cdot 10^{-3} \cdot 1242 = 8.45.
$$

7. Определим коэффициент усиления схемы по току. Коэффициент усиления по току определяется аналогично биполярным транзисторным каскадам:

$$
K_i = \frac{I_H}{I_{Bx}} = \frac{\frac{U_{Bbxx}}{R_{Bbxx}}}{\frac{U_{Bx}}{R_{Bx}}} = K_u \cdot \frac{R_3}{R_{Bbxx}}
$$

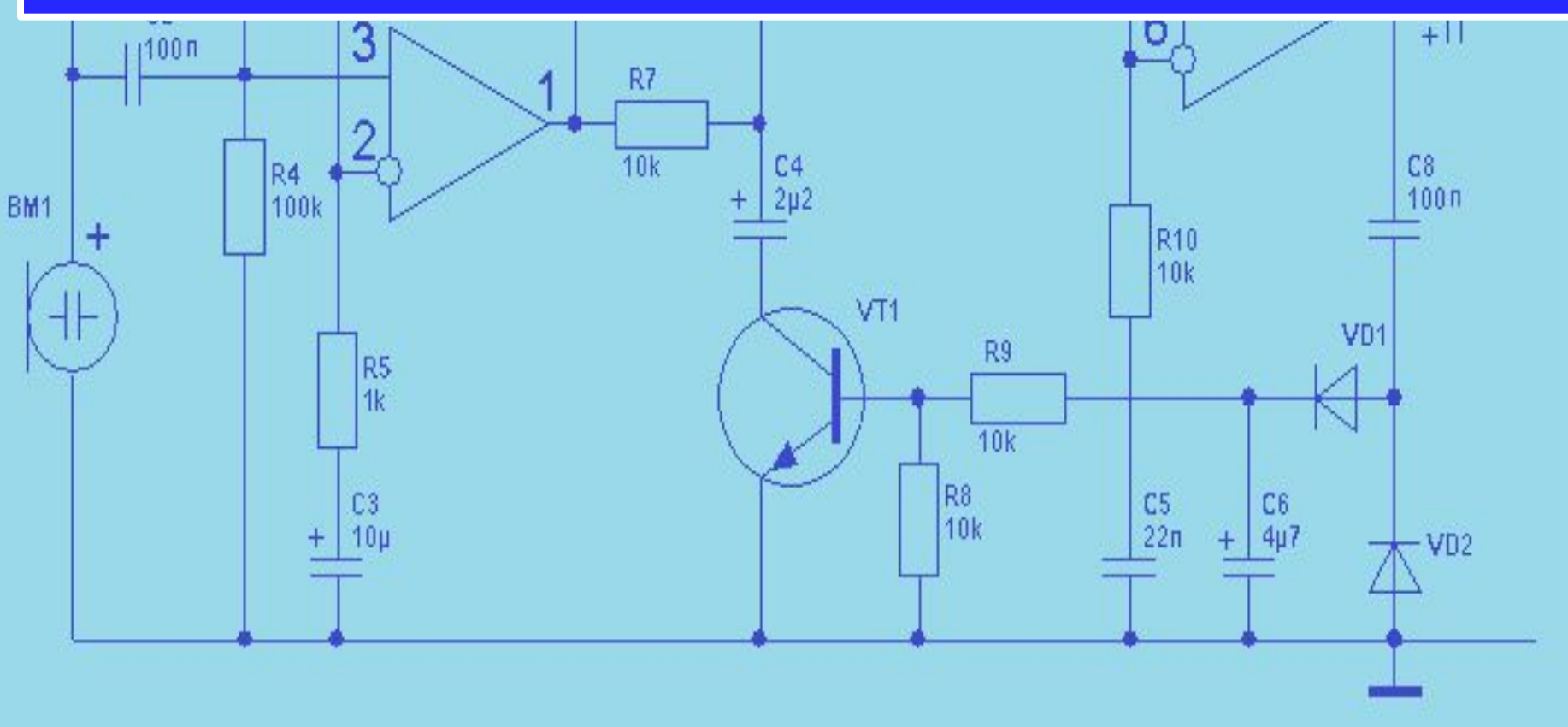

$$
K_{i} = \frac{I_{H}}{I_{Bx}} = \frac{\frac{U_{Bbx}}{R_{Bax}}}{\frac{U_{Bx}}{R_{Bx}}} = K_{u} \cdot \frac{R_{3}}{R_{Bax}} = 8.45 \cdot \frac{75000}{1242} = 510.
$$

8. Определим коэффициент усиления схемы по мощности. Коэффициент усиления по мощности также определяется аналогично биполярным транзисторным каскадам:

$$
K_{\scriptscriptstyle P}^{} = K_{u}^{}\cdot K_{i}^{}\ ,
$$

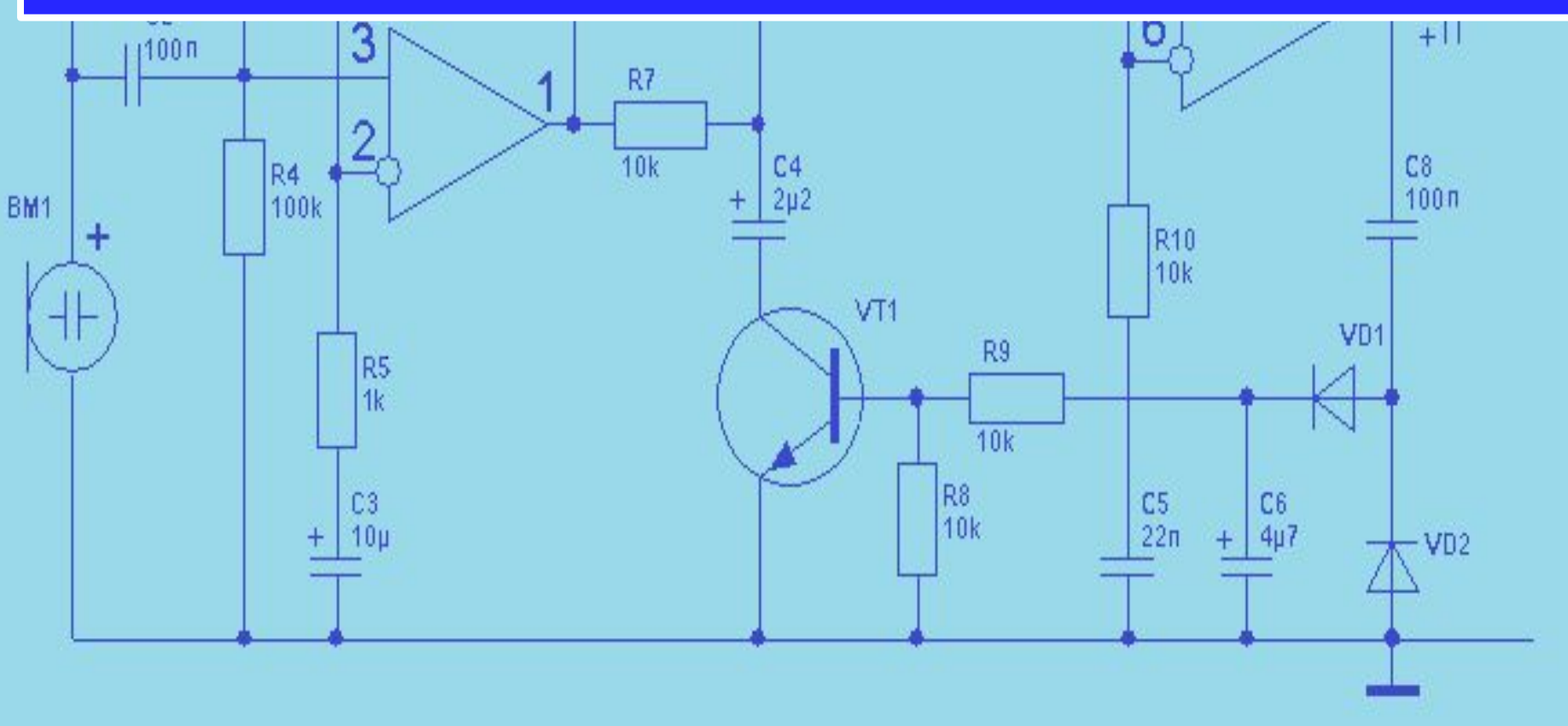

## $K_p = K_u \cdot K_i = 8,45 \cdot 510 = 4309,5$ .

9. Определим амплитуду выходного сигнала.

$$
U_{mB\mu x} = K_u \cdot U_{mBx},
$$

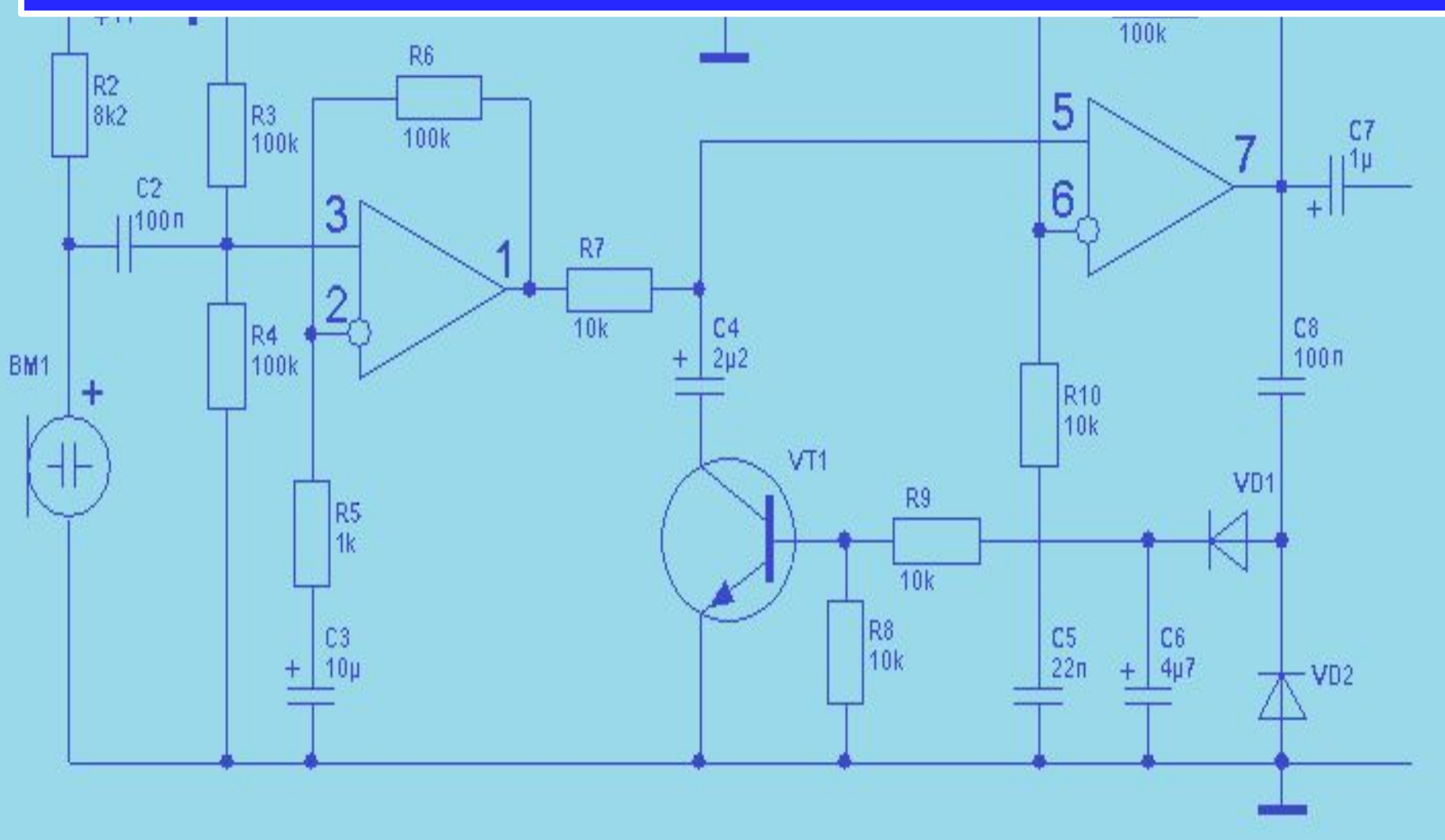

$$
U_{mB_{\text{btx}}} = K_{\mathcal{U}} \cdot U_{mBx} = 8,45 \cdot 0,25 = 2,11B.
$$

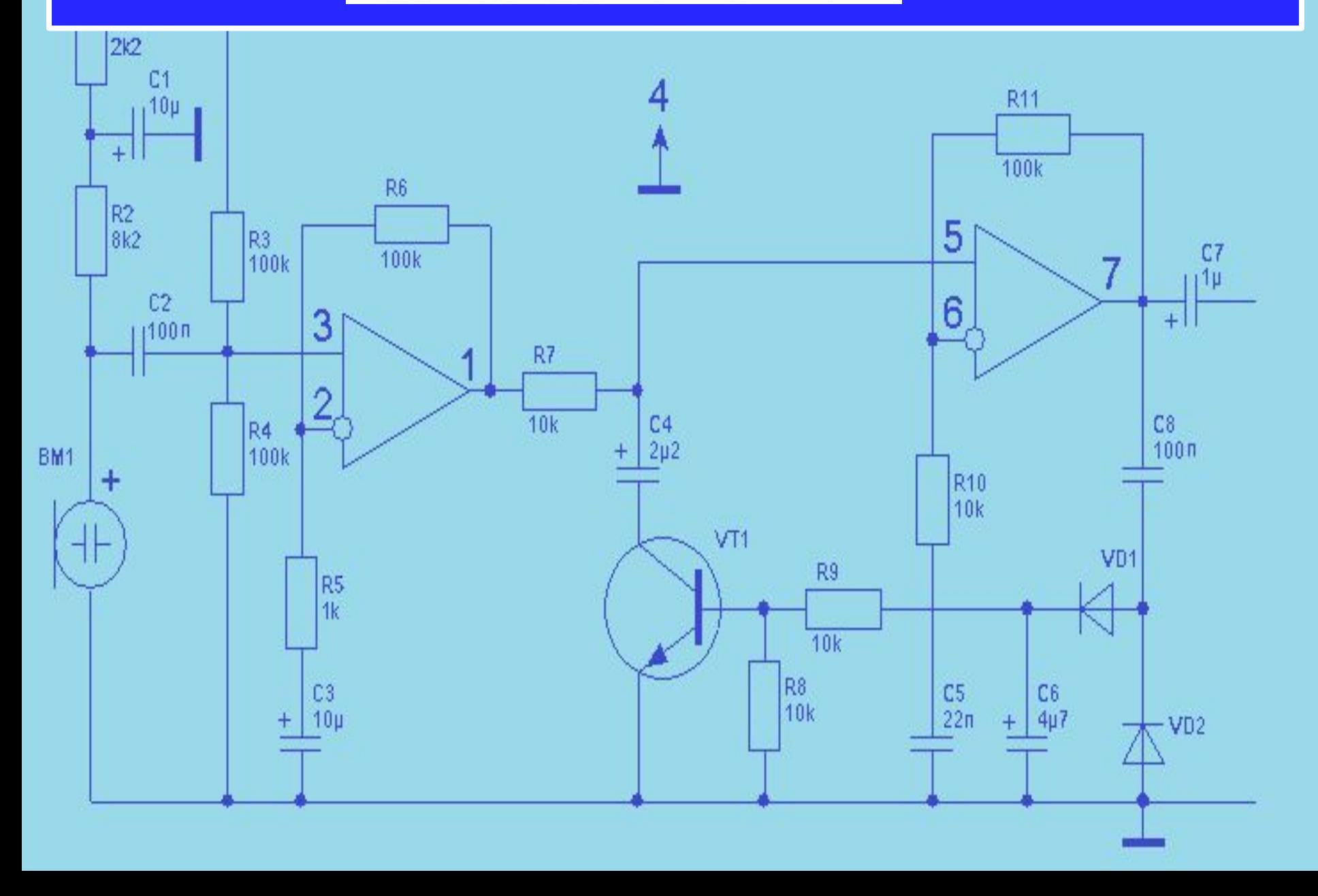